## Back and forth, to and fro, here and there, now and then

## 空間使用練習 繞行與往返之間

01 JUL - 30 JUL 2023 Wed - Sun 12:00 - 19:00

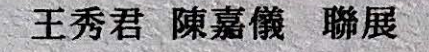

Group Exhibition of Wang Hsiu Chun & Chan Ka I

座談 與談人 王品驊 **Wang Ping-Hua** 

08 JUL 2023  $14:30 - 16:00$ 

高峰市政府文

新浜碼頭藝術空間 SinPinkPier 803 高雄市鹽埕區大勇路64號2樓

主辦單位

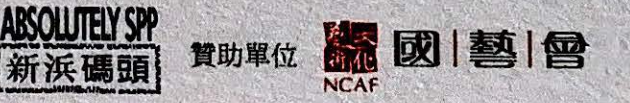

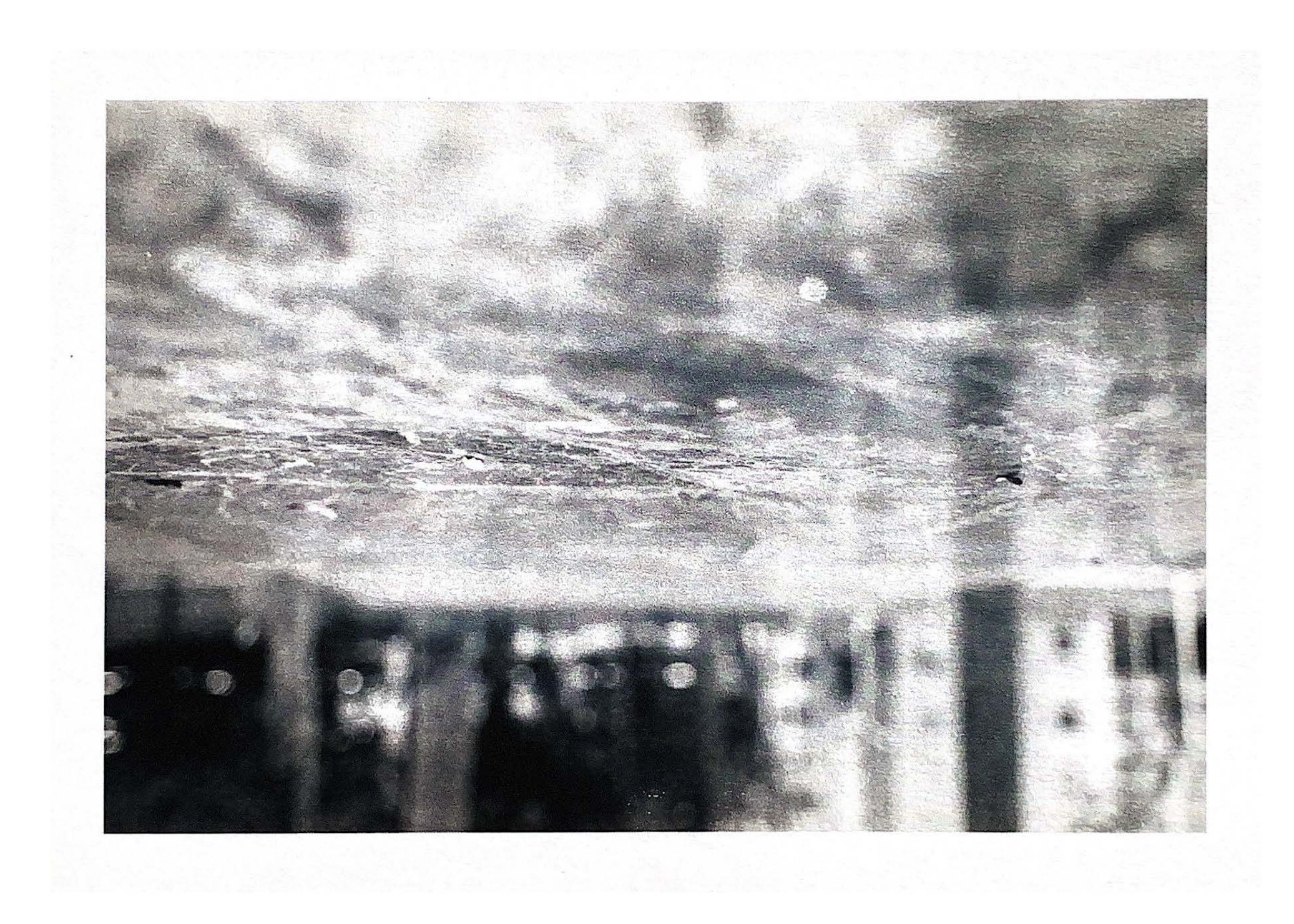